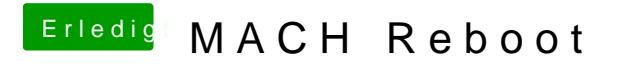

Beitrag von modzilla vom 13. Oktober 2017, 14:01

Jep es sollten definitiv die MATS Tables gedroppt werden!